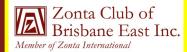

#### SEPTEMBER 2013 Next Dinner Meeting Monday 9 September 2013 @ 6.30pm for Food and Fellowship 7.00 pm Start of Meeting Bulimba Library Apologies to: Jo Diessel by 6 September 2013 NB Failure to apologise if unable to attend will incur a cost of \$10 Ph: 0412 212 646 or Email: jo@picopond.com

# **President's Patter**

#### **Board Members:**

- Ros Kinder (President) Jo Diessel (Vice-President) Bronwyn Campbell (Secretary) Irene Kinder (Treasurer) Directors: Melissa Ablitt
  - Beulah Castan

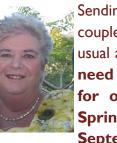

Sending this newsletter a couple days earlier than usual as a reminder – we need final numbers for our Welcome to Spring High Tea by I September. We need

these for catering purposes and of course the layout of the hall. If you haven't sent the names of your guests to Irene please do so – it will also make life a lot easier for Beverley and Lynn C who are welcoming our guests at the door and collecting any money owing.

To our other Newsletter readers and Club supporters, we can still fit you in but we need to hear from you as well – let us know you are coming. Details for RSVP and payment are on the attached Flyer.

Our Guest Speaker for our September meeting is Professor Barbara Pini, a professor in the School of Humanities at Griffith University. She has an extensive research background in rural research, particularly focused on gender issues in rural communities. Her recent work has focused on 'chook lit', that is, contemporary romance novels set in the Australian bush. These novels have topped best seller lists in Australia over the past few years as well as elicited significant international interest. Barbara is exploring what these novels have to say about contemporary rural Australia, along with questions of gender relations in rural areas.

Her topic for the night is "Post Feminism Down on the Farm: The Emergence of Australian 'Chook Lit'".

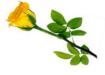

Postal Address: GPO Box 3060, Brisbane, Q., 4001. Email: <u>brisbaneeast@zontadistrict22.org</u> Website: <u>http://brisbaneeast.zontadistrict22.org</u>

> Facebook: Zonta Club of Brisbane East Charter Number: 1235 13 March 1989

#### PAGE 2 SEPTEMBER 2013

#### **Club Merchandise for Sale**

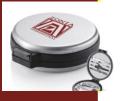

Our manicure sets and torch key rings are now available for sale. Both are engraved with the Zonta International logo. Cost is \$12 for the travel manicure set and \$7 for the key ring. We will have both for sale at District Conference and Irene is now busily making her beautiful handmade cards which we she will also offer for sale at \$5 each. All proceeds from these sales will go into Club funds.

### **District News**

September is our District Conference month. Denise will be our delegate at Conference with Irene as the alternate. Ros will also be there in her District role. Both Ros and Denise are also speakers during the Conference. We look forward to hearing their reports at our October meeting.

District 22 has launched a website dedicated to the Zonta Says No Campaign. Denise, Irene and Ros attended the launch. Check out the website at http://zontasaysno.com.au Clubs are now posting the various activities they have held or are planning as part of this campaign.

## **ZI News**

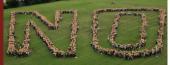

lusior

110

The ZI Membership Taskforce is conducting a survey to find out the views of Zontians world wide on a number of membership issues. You should have received an invite to participate in this via email. Closing date is 5 September with the results published in a future edition of the E-Newsletter from ZI. Membership is always a major issue for organisations such as Zonta International so your views are important – if you haven't put them forward via the survey, please do so.

Don't forget also to check out the ZI Zonta Says NO website http://zontasaysno.com to find out what Clubs around the world are doing as their contribution to this global campaign.

### **Coming Club Fundraisers**

Our next fundraiser is another Fashion Showing at Blue Illusion in Oxford Street, Bulimba on 26 October 2013 from 11.00 am through to 2.00 pm. This was a very successful event for the Club last time and with minimal effort from members – all you have to do is encourage your friends to come along and hopefully purchase something (they have great clothes and accessories) and we get a percentage of the sales during these three hours. You also get to enjoy a glass of bubbly and some nibbles thanks to Elaine's hospitality.

In November and December we have our Sausage Sizzles at Bunnings, so if you can spare a few hours on these days please let Irene or Ros know so that we can develop a roster and again share the workload.

November is also the month we showcase our Club at the Bulimba Library and hold our "Zonta Says No" Function. Suggestions for either of these are most welcome.

### **Coming Club Fundraisers (Cont.)**

In March 2014 we will celebrate 25 years since receiving our Charter. Whilst this seems some months away, we have set the date already (15 March) for our "do" and booked the venue - the Colmslie Hotel - for a cocktail party from 5.00 pm to 8.00 pm. The 25th Anniversary Committee under Chairman Beverley Farley is meeting regularly to plan this event. Any ideas from Club members would be most welcome and if you would like to join this Committee again you are more than welcome – just see Beverley.

### Member Profile -Irene Kinder - Club Treasurer

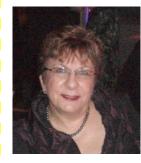

After graduating from TAFE, I started my working life as an office junior for a construction supply company before leaving to work in life assurance as secretary to senior representatives and then Personal Assistant to the Queensland branch manager.

During this time, I travelled to New Zealand, South East Asia and parts of Europe enjoying the single life as well as being very involved in a political party holding the positions of Branch, Area and Campaign Secretary for a number of years and looking for a job that would challenge my energy and organisational skills.

I finally found one which changed my life in more ways than one - in consulting engineering - where I met my husband. The position was that of Personal Assistant to the Directors of an international consulting engineering firm and within 6 months, I was asked whether I would like to work as Executive Assistant/Office Manager to the Queensland Manager who travelled extensively and needed someone who was able to support him while he was in the office and especially during his absences. This was one of my happiest times having this responsibility, being able to make administrative decisions on the Director's behalf, organise client functions liaise with the Board of the firm as well as their clients and supervise administration assistants. However, after several years and in my 30s, we decided to start a family and I became a stay at home mum as my husband travelled extensively in Australia and abroad.

As our children grew and started their education, I became involved in their educational institutions firstly as President of a C&K Kindergarten and Preschool which had problems with meeting certain criteria to stay affiliated. With the support of a very hardworking committee, we managed to meet all criteria, make ourselves financially sound and improve the conditions for our children. One of the main areas of concern was the gravelled car park and lack of a decent footpath in front of the premises and after a lot of negotiation and meetings with the Brisbane City Council and their engineers, advice and ex gratia drawings from a Traffic Engineer who was a personal friend, I was able to secure a sealed car park including a new footpath, kerb and channelling. During our children's time there, I was also responsible for securing grants for appropriate fencing, drainage and playground equipment before leaving the centre in a very healthy financial position.

On to primary school and my husband's travelling increased, so I threw myself into the school's P&C fundraising and after a year was elected Vice-President, then President for the last 4 years with responsibility for 5 subcommittees, overcoming several major challenges which were presented. I secured another grant, this time for the refurbishment of the school tuckshop.

During my last year before moving on to the high school, the school celebrated its centenary. We made the decision to hold a fete and search for past students. We had the honour of welcoming back one past student who was 97 years old.

#### PAGE 4 SEPTEMBER 2013

### Member Profile -Irene Kinder - ClubTreasurer (Cont.)

With our younger son's entry into high school came the realisation that my involvement with their education and their need for a constant parent was coming to an end as was my time as Music Support Group President and P&C Secretary. I re-entered the workforce and, as I had kept my skills up-to-date with my voluntary work, was able to make a smooth transition into full-time work as Personal Assistant in a well-known private school, then Executive Assistant to a CEO in hospitality before returning to my passion of engineering/construction.

From our home we have a very good view of the Gateway bridges and the constant reminder of the long hours and four happy years as Assistant to the Design Director on the Gateway Upgrade Project, supervising administration assistants, working with the Design Management Team, and the consulting engineers designing the bridge as well as the client, Queensland Motorways. I also had the responsibility of monitoring and keeping accurate records of the variations to the original project contract.

As the design part of the Gateway project came to an end, I transferred to Head Office for a short time and threw myself into organising a national design management conference, then onto another project as Project Launch Assistant being responsible for assisting with the setup of the new project, liaising with the client and supporting the Board.

As the project site was outside of Mackay and the Brisbane based portion of the project was coming to an end, I decided that it was time to retire and have now enjoyed a couple of years getting used to an empty nest, travelling, being involved with Zonta and VIEW and waiting for my constantly absent husband to come home.

#### **Date Claimers**

| 1 September 2013     | Breast Cushion working bee at Jo's                           |
|----------------------|--------------------------------------------------------------|
| 7 September 2013     | Welcome to Spring High Tea, Senior Citizens' Centre, Bulimba |
| 9 September 2013     | Dinner Meeting, Bulimba Library –                            |
|                      | Guest Speaker Professor Barbara Pini                         |
| 23 September 2013    | Board Meeting                                                |
| 27-29 September 201  | 3 District 22 Conference, Noosa                              |
| 14 October 2013      | Dinner Meeting, Bulimba Library                              |
|                      | Guest Speaker Mayor of Redlands, Karen Williams              |
| 26 October 2013      | Fundraiser - Blue Illusion, Oxford Street, Bulimba           |
| 28 October 2013      | Board Meeting, Easts Rugby League Club                       |
| All of November      | Zonta Brisbane East display at Bulimba Library               |
| 1 November 2013      | Sausage Sizzle, Bunnings Rocklea                             |
| 9 November 2013      | "Walk to Say No", Newstead Park, Brisbane                    |
| 10 November 2013     | Dinner Meeting, Bulimba Library                              |
| 23 November 2013     | Zonta Says No function, Senior Citizens' Centre, Bulimba     |
| 24 November 2013     | Board Meeting, Easts Rugby League Club                       |
| 5 December 2013      | Sausage Sizzle Bunnings, Rocklea                             |
| 15 March 2014        | 25th Birthday Celebration, Colmslie Hotel Function Rooms     |
| 27 June- 1 July 2014 | ZI Convention, Orlando, Florida                              |

|                                                                                                    | Join the me<br>with a High<br>to Advance<br>Date:<br>Time:                                                                                                    | "Welcome to Spring" High Tea<br>Join the members of Zonta Club of Brisbane East Inc. in welcoming Spring<br>with a High Tea to raise funds for local and international service projects<br>to Advance the Status of Women. Date: Saturday, 7 September 2013 Time: 2.30 pm                                                                                                    |
|----------------------------------------------------------------------------------------------------|----------------------------------------------------------------------------------------------------|----------------------------------------------------------------------------------------------------|
|                                                                                                    | Venue:                                                                                                    | Bulimba Senior Citizens' Community Centre<br>1 Barramul Street<br>Bulimba Qld 4171                                                                                                    |
|                                                                                                    | Cost:                                                                                                    | \$25.00 per person for delicious sweet and savoury finger<br>food, tea and coffee with a glass of bubbly or juice on<br>arrival, lucky door and lucky spot prizes and entertainment<br>by "Bulimba Ukulele Group" (The BUGs) and "Something<br>To Sing About" (STSA), Brisbane.<br>(Cash bar and raffle will also be available.)                                                                                                    |
|                                                                                                    | RSVP:                                                                                                    | By 1 September to <u>brisbaneeast@zontadistrict22.org</u><br>or Ros on mobile 0419 026 756.                                                                                                    |
|                                                                                                    | Payments:                                                                                                    | Zonta Club of Brisbane East Inc.<br>BSB: 124 001 Acct No: 11207043 referencing your surname                                                                                                    |
| Bookings Essential                                                                                                    | All proceeds from this<br>⇒ Bursaries for stude<br>School to encoura<br>three year period);                                                                     | All proceeds from this event will benefit our local and international service projects:<br>⇒ Bursaries for students from Balmoral State High School and Yeronga State High<br>School to encourage them to continue with higher education (provided over a<br>three year period);                                                                                                    |
| Zonta Club of Brisbane East Inc.<br>Member of Zonta International<br>Advancing the Status of Women Worldwide<br>Not-for-Profit Organisation | <ul> <li>⇒ Making ar</li> <li>who have</li> <li>⇒ Providing</li> <li>⇒ Liberia Fis</li> <li>⇒ Liberia Fis</li> <li>⇒ Eliminatio</li> <li>Survivors (</li> </ul> | Making and free distribution of Zonta Breast Care Cushions to women and men<br>who have undergone breast surgery;<br>Providing support to women in Refuges as a result of domestic violence;<br>Liberia Fistula Program;<br>Elimination of New Paediatric HIV Infection and Prevention and Response to<br>Survivors of Domestic and Gender Based Violence in Rwanda;<br>"Zonta Says NO" - The Campaign to End Violence Against Women. |